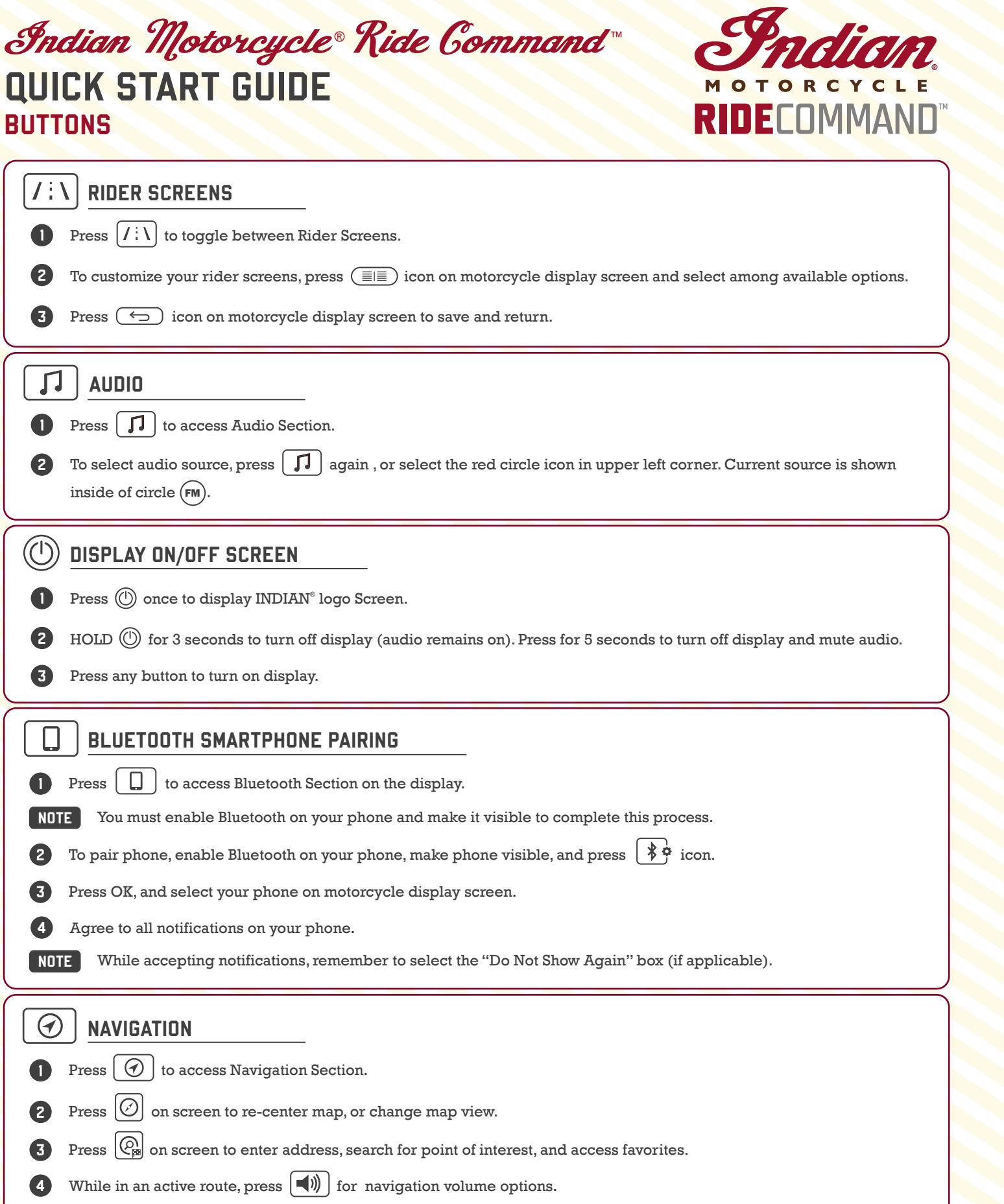

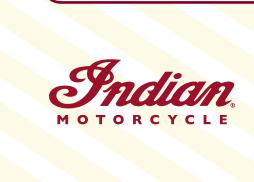

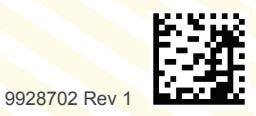

## QUICK START GUIDE Indian Motorcucle Ride Command

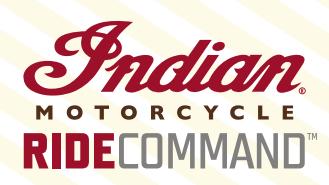

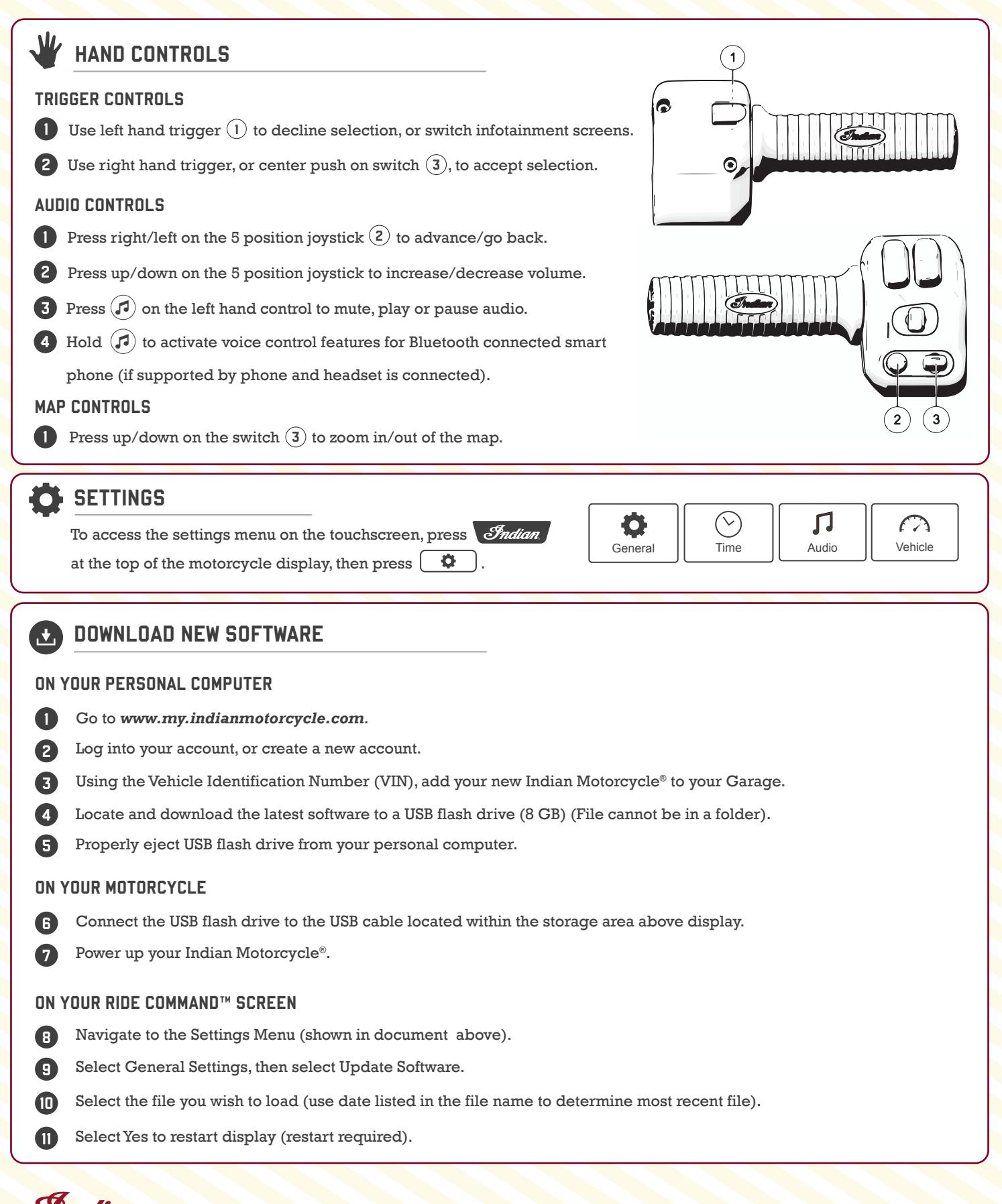